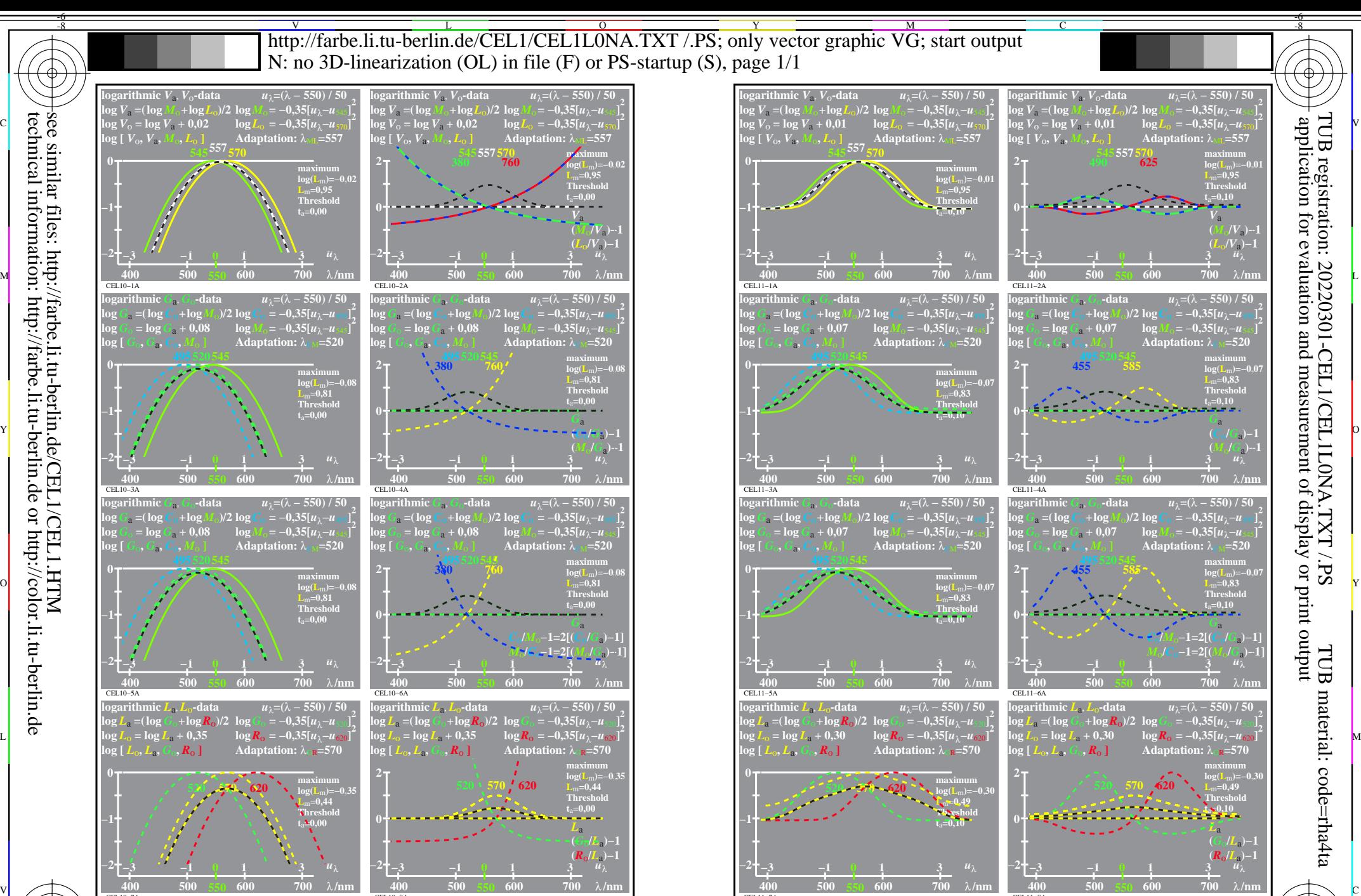

 $\frac{1}{26}$  -8  $\frac{1}{26}$  -8  $\frac{1}{26}$  TUB-test chart CEL1; Elementary colour vision; threshold  $t_a=0.00$  (left) and 0,10 (right), E00 log[Sensitivities], lin[differences] *LMS-R21*=(545,557,570), (495,520,545), (470,520,570), DL

Y

CEL11−7N

 $\overline{O}$ 

CEL11−7A

CEL11−8A

V

-6

L

CEL10−8A

M

C

see similar files: http://farbe.li.tu-berlin.de/CEL1/CEL1.HTM technical information: http://farbe.li.tu-berlin.de or http://color.li.tu-berlin.de

°EL10

-8

CEL10−7A